## SAP ABAP table COVP OBJNR {Temporary Table to Store Object Numbers}

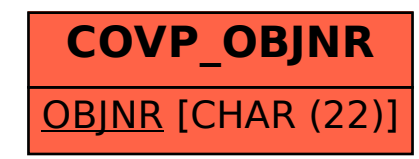